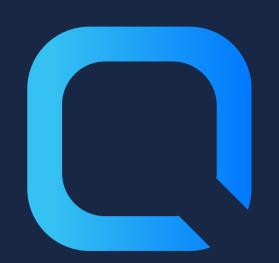

# 8 Best practices for designing dashboards with Qlik Sense

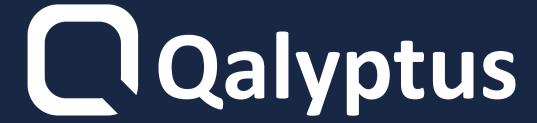

## 1- Know your users

The best dashboards adapt perfectly to target users and their usage habits. To know how you will present data to them take into account:

- their level of use
- their priorities
- their view of data

## 2- Consider display size

Think responsive design & give priority to vertical optimization.

Check the appearance on different devices:

- Change the size of your browser
- Use the developer tools of your browser to simulate a device
- Use a phone or tablet

## 3- Make it quick to refresh

- Have sufficient resources (CPU and RAM)
- Number of data with regard to the capacity of the machine
- Optimize your data model and expressions
- Precalculate your measures
- Divise your application per area of analysis

### 4. Choose the ideal location

- The first look is often at the top left, put there the most important chart
- Organize your sheets by logical groups
- Start by high level indicators and then detailed information
- Highlight the most used filters
- Think of viewing your dashboard on other media (PDF, email,...)

## 5- Limit the number of charts and colors

Avoid drowning users in a lot of information without guiding them to the important one.

- Create a Story
- Don't overload your sheet
- Use colors correctly
- Think for everyone and make sure your colors are distinguish by everyone

## 6. Encourage exploration using scenarios

- Set up analysis scenarios
- Display filters for different types of data, with multiple or unique selections
- Change dynamically the title of the charts according to the selections

# 7. Use a theme to standardize your applications

The visual aspect of a dashboard is very important.

Why? To be identified at first glance.

#### Recommandation:

- Use a Qlik Sense theme
- Use a single theme
- Use the theme editor created by Bitmetric

## 8. Test the ergonomics of your dashboard

Ask feedback on your dashboards to a key user, all users of a service or a product owner.

#### In order to:

- Save you time
- Help to ensure that users will adopt the dashboard

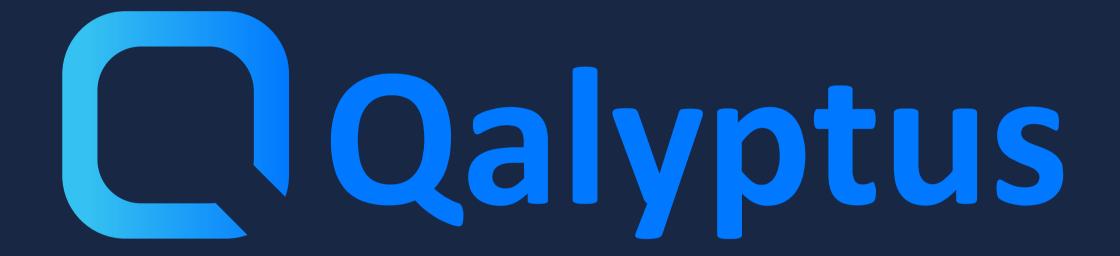

Read more on <a href="mailto:qalyptus.com/blog">qalyptus.com/blog</a>